## **Software**

In diesem Bereich finden sich Informationen und Hilfe zu Software.

- [Adobe PDF](http://wiki.pitw.ch/doku.php/computer:software:adobe:start)
	- o [PDF Suisse ID Unterschrift automatisch prüfen](http://wiki.pitw.ch/doku.php/computer:software:adobe:pdf_suisseid_pruefen)
- [Kaspersky](http://wiki.pitw.ch/doku.php/computer:software:kaspersky)
	- [Kaspersky Internet Security aktivieren](http://wiki.pitw.ch/doku.php/computer:software:kaspersky:kaspersky_internet_security_aktivieren)
	- [Kaspersky Small Office Security verlängern](http://wiki.pitw.ch/doku.php/computer:software:kaspersky:small_office_security_verlaengern)
- [Onedrive](http://wiki.pitw.ch/doku.php/computer:software:onedrive)
	- [Dateien wiederherstellen aus Onedrive](http://wiki.pitw.ch/doku.php/computer:software:onedrive:dateien_wiederherstellen)
- [Outlook](http://wiki.pitw.ch/doku.php/computer:software:outlook:start)
	- [Abgesicherter Modus Outlook](http://wiki.pitw.ch/doku.php/computer:software:outlook:outlook_abgesicherter_modus)
	- [Outlook "stürzt" ab](http://wiki.pitw.ch/doku.php/computer:software:outlook:outlook_stuerzt_ab)
- [Vectorworks](http://wiki.pitw.ch/doku.php/computer:software:vectorworks)
	- [Vectorworks funktioniert nicht mehr](http://wiki.pitw.ch/doku.php/computer:software:vectorworks:vectorworks_funktioniert_nicht_mehr)
- [Adobe Indesign](http://wiki.pitw.ch/doku.php/computer:software:adobe_indesign)
- [Bloatware entfernen](http://wiki.pitw.ch/doku.php/computer:software:bloatware_entfernen)
- [Fehler 1068: Der Abhängigkeitsdienst oder die Abhängigkeitsgruppe konnte nicht gestartet](http://wiki.pitw.ch/doku.php/computer:software:error_1068_abhaengigkeitsdienst) [werden](http://wiki.pitw.ch/doku.php/computer:software:error_1068_abhaengigkeitsdienst)
- [ISO Image von DVD / CD erstellen](http://wiki.pitw.ch/doku.php/computer:software:iso_image_erstellen)
- [Windows von USB-Gerät installieren](http://wiki.pitw.ch/doku.php/computer:software:windows_von_usb_installieren)

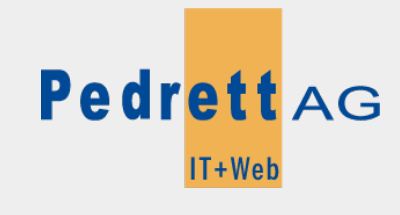

Dieses Dokument stammt aus dem Wiki der Pedrett IT+Web AG. Unter Berücksichtigung der [Nutzungsbedingungen](http://wiki.pitw.ch/doku.php/info:nutzungsbedingungen) ist eine Weiterverbreitung des Inhalts erlaubt, solange die [Pedrett IT+Web AG](http://www.pitw.ch) als Autor genannt wird.

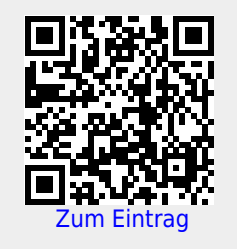